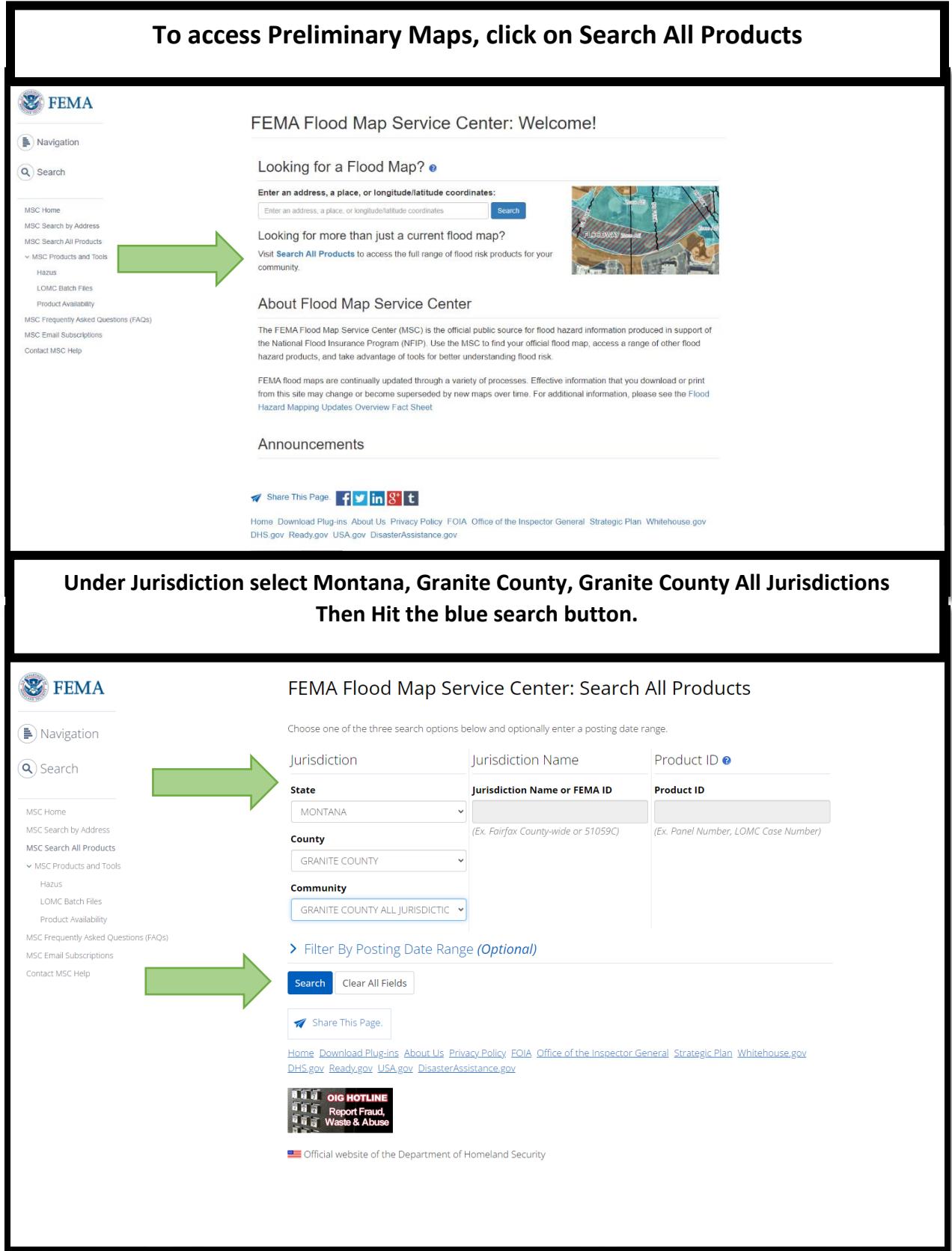

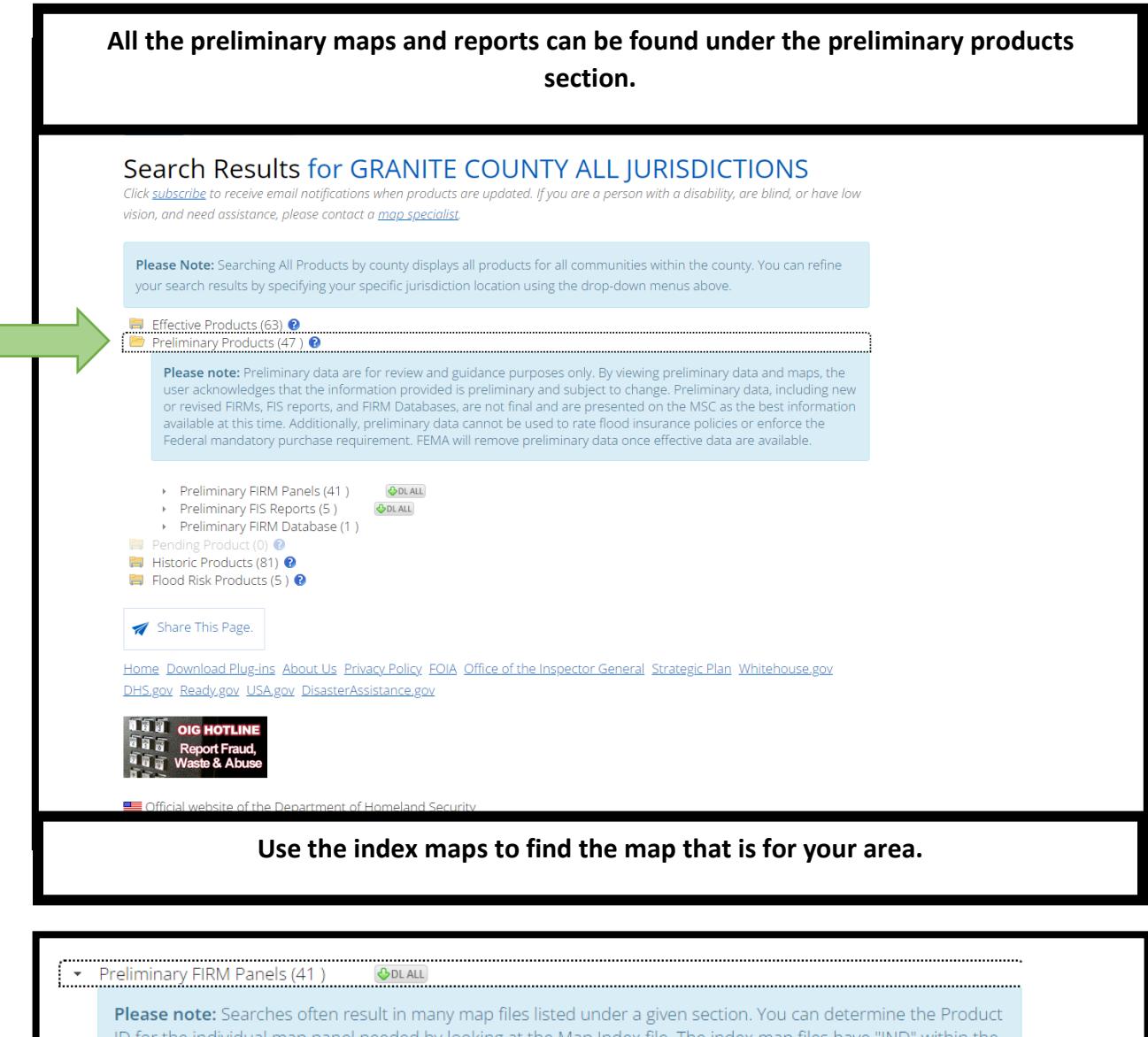

ID for the individual map panel needed by looking at the Map Index file. The index map files have "IND" within the<br>Product ID and appear at the start of the list. These index files show an overview of a jurisdiction and ho subdivided into map panels with the Product ID for each panel shown.

## Show  $\boxed{100 \times \text{entries}}$

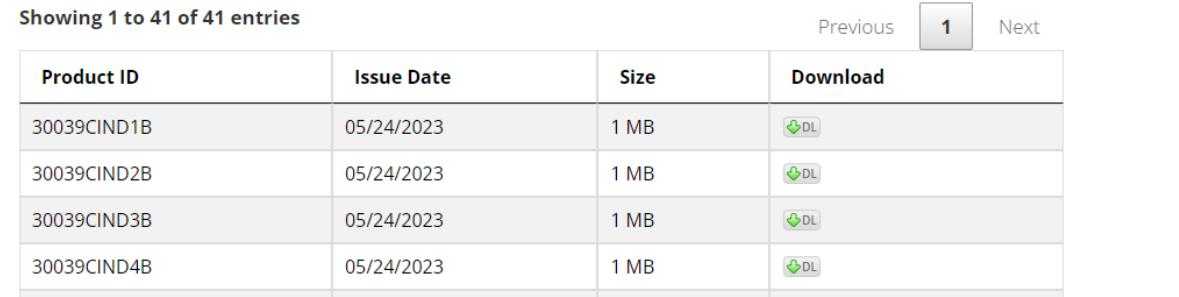